<span id="page-0-2"></span>**svy —** The survey prefix command

[Description](#page-0-0) [Quick start](#page-0-1) [Syntax](#page-1-0) [Options](#page-2-0) [Remarks and examples](#page-3-0) [Stored results](#page-7-0) [Methods and formulas](#page-8-0) [References](#page-8-1) [Also see](#page-8-2)

# <span id="page-0-0"></span>**Description**

svy fits statistical models for complex survey data by adjusting the results of a command for survey settings identified by [svyset](http://www.stata.com/manuals14/svysvyset.pdf#svysvyset). Any Stata estimation command listed in [SVY] [svy estimation](http://www.stata.com/manuals14/svysvyestimation.pdf#svysvyestimation) may be used with svy. User-written commands that meet the requirements in [P] [program properties](http://www.stata.com/manuals14/pprogramproperties.pdf#pprogramproperties) may also be used.

# <span id="page-0-1"></span>**Quick start**

Data for a two-stage design with sampling weight wvar1, strata defined by levels of svar, sampling units are identified by su1, and second-stage clustering is defined by su2

```
svyset su1 [pweight=wvar1], strata(svar) || su2
```
Adjust linear regression for complex survey design settings specified in [svyset](http://www.stata.com/manuals14/svysvyset.pdf#svysvyset)

svy: regress . . .

As above, but restrict estimation to the subpopulation where group equals 4

svy, subpop(if group==4): regress ...

- Same as above, but use new binary variable insample to indicate the subpopulation generate insample = (group==4) svy, subpop(insample): regress . . .
- Specify that the design degrees of freedom is 135 instead of the difference between the number of unique values of su1 and the number of levels of svar

svy, dof(135): regress ...

Note: Any estimation command meeting the requirements specified in the Description may be substituted for regress in the examples above.

# <span id="page-1-0"></span>**Syntax**

### $\text{svy}$   $\left[vctype\right]$   $\left\{\right.$ ,  $\text{svy}\_$  *[options](#page-1-2)*  $\text{eform}\_$   $\text{eption}$   $\left\{\right.$   $\colon$   $\text{command}$

<span id="page-1-2"></span><span id="page-1-1"></span>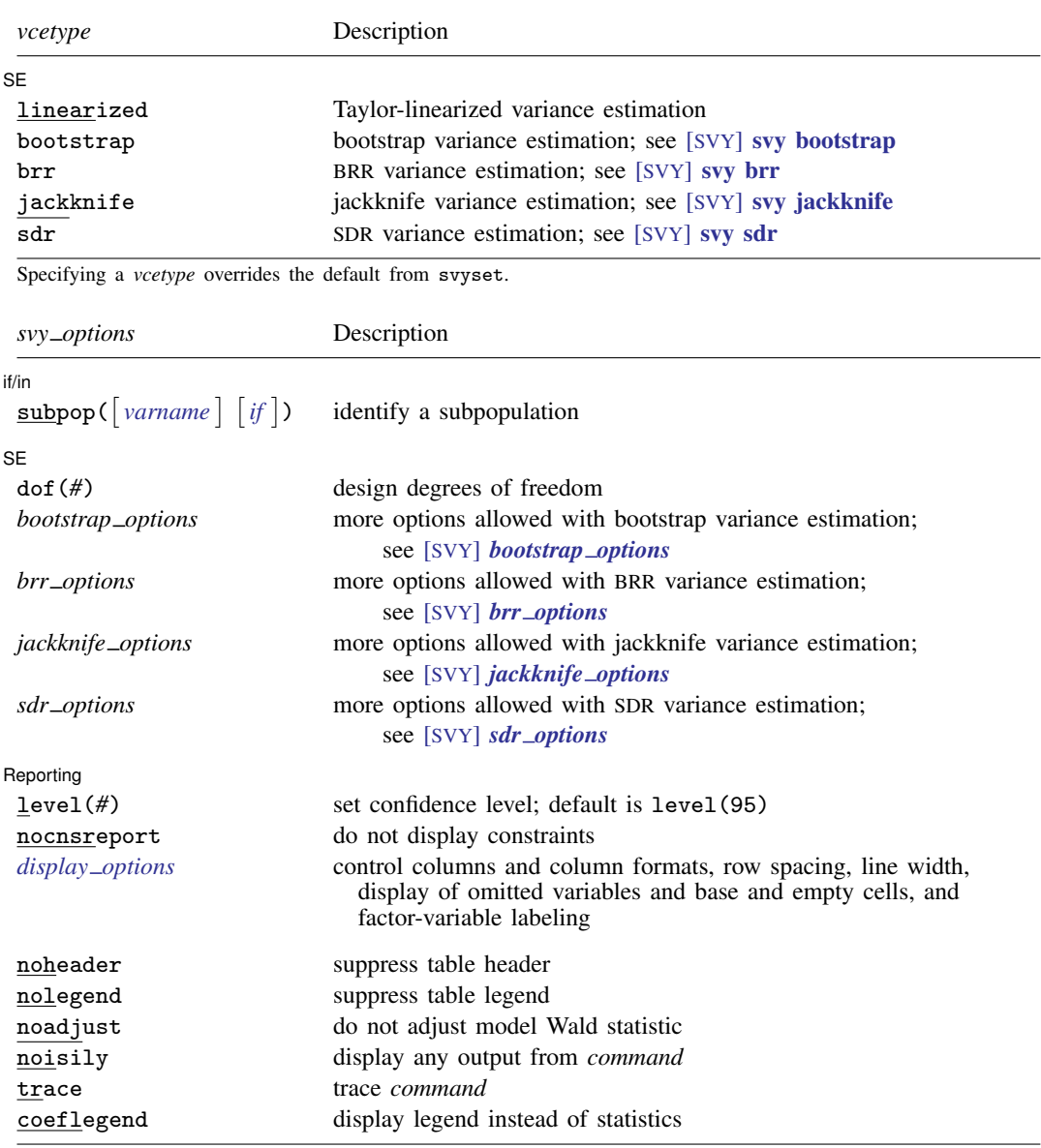

svy requires that the survey design variables be identified using svyset; see [\[SVY\]](http://www.stata.com/manuals14/svysvyset.pdf#svysvyset) svyset.

*command* defines the estimation command to be executed. The [by](http://www.stata.com/manuals14/dby.pdf#dby) prefix cannot be part of *command*.

- mi estimate may be used with svy linearized if the estimation command allows mi estimate; it may not be used with svy bootstrap, svy brr, svy jackknife, or svy sdr.
- noheader, nolegend, noadjust, noisily, trace, and coeflegend are not shown in the dialog boxes for estimation commands.
- Warning: Using if or in restrictions will often not produce correct variance estimates for subpopulations. To compute estimates for subpopulations, use the subpop() option.

<span id="page-2-0"></span>See [U[\] 20 Estimation and postestimation commands](http://www.stata.com/manuals14/u20.pdf#u20Estimationandpostestimationcommands) for more capabilities of estimation commands.

# **Options**

 $\overline{a}$ 

 $\overline{a}$ 

 $\overline{a}$ 

 $\int$  if/in  $\int$ if/in  $\Box$ 

subpop(*subpop*) specifies that estimates be computed for the single subpopulation identified by *subpop*, which is

 $\lceil$ *[varname](http://www.stata.com/manuals14/u11.pdf#u11.3Namingconventions)*  $\lceil$  *[if](http://www.stata.com/manuals14/u11.pdf#u11.1.3ifexp)*  $\rceil$ 

Thus the subpopulation is defined by the observations for which *varname*  $\neq 0$  that also meet the if conditions. Typically, *varname*  $= 1$  defines the subpopulation, and *varname*  $= 0$  indicates observations not belonging to the subpopulation. For observations whose subpopulation status is uncertain, *varname* should be set to a missing value; such observations are dropped from the estimation sample.

See [SVY] [subpopulation estimation](http://www.stata.com/manuals14/svysubpopulationestimation.pdf#svysubpopulationestimation) and [SVY] [estat](http://www.stata.com/manuals14/svyestat.pdf#svyestat).

SE<sup>1</sup>  $SE$   $\overline{\phantom{a}}$ 

- dof(#) specifies the design degrees of freedom, overriding the default calculation, df =  $N_{\rm psu}-N_{\rm strata}$ .
- *bootstrap options* are other options that are allowed with bootstrap variance estimation specified by svy bootstrap or specified as svyset using the vce(bootstrap) option; see [SVY] *[bootstrap](http://www.stata.com/manuals14/svybootstrap_options.pdf#svybootstrap_options) options*.
- *brr options* are other options that are allowed with BRR variance estimation specified by svy brr or specified as svyset using the vce(brr) option; see [SVY] *brr [options](http://www.stata.com/manuals14/svybrr_options.pdf#svybrr_options)*.
- *jackknife options* are other options that are allowed with jackknife variance estimation specified by svy jackknife or specified as svyset using the vce(jackknife) option; see [SVY] *[jackknife](http://www.stata.com/manuals14/svyjackknife_options.pdf#svyjackknife_options) options*.
- *sdr options* are other options that are allowed with SDR variance estimation specified by svy sdr or specified as svyset using the vce(sdr) option; see [SVY] *sdr [options](http://www.stata.com/manuals14/svysdr_options.pdf#svysdr_options)*.

Reporting Reporting Letters and the contract of the contract of the contract of the contract of the contract of the contract of the contract of the contract of the contract of the contract of the contract of the contract of the cont

- level(*#*) specifies the confidence level, as a percentage, for confidence intervals. The default is level(95) or as set by set level; see [U[\] 20.7 Specifying the width of confidence intervals](http://www.stata.com/manuals14/u20.pdf#u20.7Specifyingthewidthofconfidenceintervals).
- nocnsreport; see [R] [estimation options](http://www.stata.com/manuals14/restimationoptions.pdf#restimationoptions).
- <span id="page-2-1"></span>*display options*: noci, nopvalues, noomitted, vsquish, noemptycells, baselevels, allbaselevels, nofvlabel, fvwrap(*#*), fvwrapon(*style*), cformat(% *[fmt](http://www.stata.com/manuals14/d.pdf#dformat)*), pformat(% *fmt*), sformat( $\frac{N}{m}$ *fmt*), and nolstretch; see [R] [estimation options](http://www.stata.com/manuals14/restimationoptions.pdf#restimationoptions).

The following options are available with svy but are not shown in the dialog boxes:

noheader prevents the table header from being displayed. This option implies nolegend.

nolegend prevents the table legend identifying the subpopulations from being displayed.

noad just specifies that the model Wald test be carried out as  $W/k \sim F(k, d)$ , where W is the Wald test statistic,  $k$  is the number of terms in the model excluding the constant term,  $d$  is the total number of sampled PSUs minus the total number of strata, and  $F(k, d)$  is an F distribution with k numerator degrees of freedom and d denominator degrees of freedom. By default, an adjusted Wald test is conducted:  $(d - k + 1)W/(kd) \sim F(k, d - k + 1)$ .

See [Korn and Graubard](#page-8-3) ([1990](#page-8-3)) for a discussion of the Wald test and the adjustments thereof. Using the noadjust option is not recommended.

noisily requests that any output from *command* be displayed.

trace causes a trace of the execution of *command* to be displayed.

coeflegend; see [R] [estimation options](http://www.stata.com/manuals14/restimationoptions.pdf#restimationoptions).

The following option is usually available with svy at the time of estimation or on replay but is not shown in all dialog boxes:

<span id="page-3-0"></span>*eform option*; see [R] *eform [option](http://www.stata.com/manuals14/reform_option.pdf#reform_option)*.

# **Remarks and examples [stata.com](http://stata.com)**

The svy prefix is designed for use with complex survey data. Typical survey design characteristics include sampling weights, one or more stages of clustered sampling, and stratification. For a general discussion of various aspects of survey designs, including multistage designs, see [SVY] [svyset](http://www.stata.com/manuals14/svysvyset.pdf#svysvyset).

Below we present an example of the effects of weights, clustering, and stratification. This is a typical case, but drawing general rules from any one example is still dangerous. You could find particular analyses from other surveys that are counterexamples for each of the trends for standard errors exhibited here.

#### Example 1: The effects of weights, clustering, and stratification

We use data from the Second National Health and Nutrition Examination Survey (NHANES II) [\(McDowell et al.](#page-8-4) [1981](#page-8-4)) as our example. This is a national survey, and the dataset has sampling weights, strata, and clustering. In this example, we will consider the estimation of the mean serum zinc level of all adults in the United States.

First, consider a proper design-based analysis, which accounts for weighting, clustering, and stratification. Before we issue our svy estimation command, we set the weight, strata, and PSU identifier variables:

```
. use http://www.stata-press.com/data/r14/nhanes2f
. svyset psuid [pweight=finalwgt], strata(stratid)
     pweight: finalwgt
         VCE: linearized
 Single unit: missing
    Strata 1: stratid
        SU 1: psuid
       FPC 1: <zero>
```
We now estimate the mean by using the proper design-based analysis:

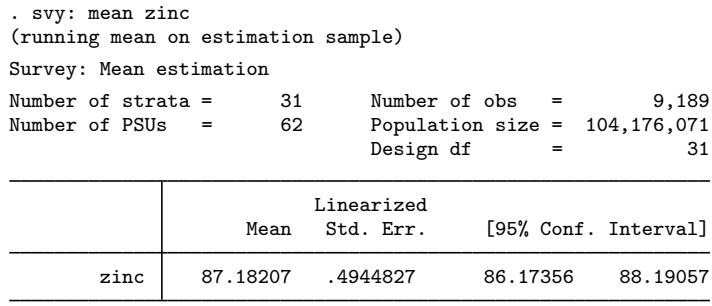

If we ignore the survey design and use mean to estimate the mean, we get

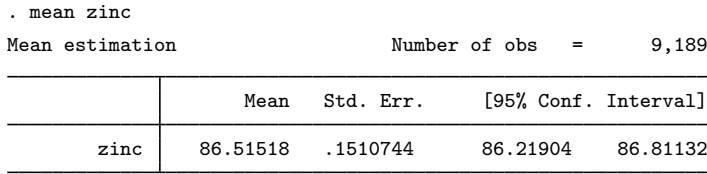

The point estimate from the unweighted analysis is smaller by more than one standard error than the proper design-based estimate. Also, design-based analysis produced a standard error that is 3.27 times larger than the standard error produced by our incorrect analysis. ◁

#### $\triangleright$  Example 2: Halfway is not enough—the importance of stratification and clustering

When some people analyze survey data, they say, "I know I have to use my survey weights, but I will just ignore the stratification and clustering information." If we follow this strategy, we will obtain the proper design-based point estimates, but our standard errors, confidence intervals, and test statistics will usually be wrong.

To illustrate this effect, suppose that we used the svy: mean procedure with pweights only.

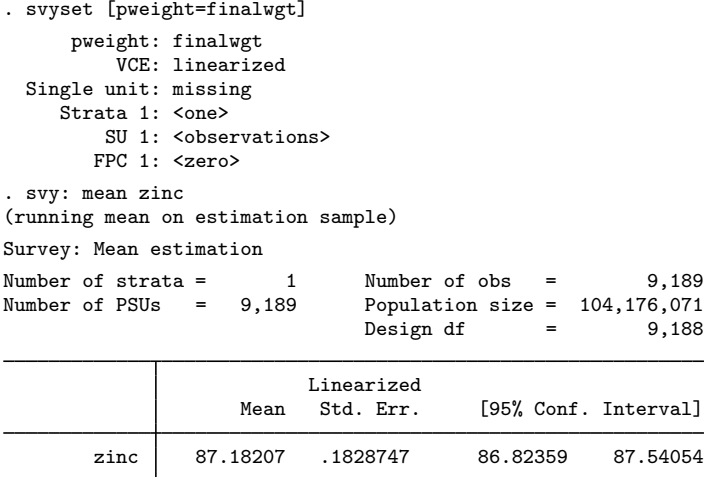

This approach gives us the same point estimate as our design-based analysis, but the reported standard error is less than one-half the design-based standard error. If we accounted only for clustering and weights and ignored stratification in NHANES II, we would obtain the following analysis:

```
. svyset psuid [pweight=finalwgt]
      pweight: finalwgt
          VCE: linearized
  Single unit: missing
     Strata 1: <one>
        SU 1: psuid
       FPC 1: <zero>
. svy: mean zinc
(running mean on estimation sample)
Survey: Mean estimation
Number of strata = 1 Number of obs = 9,189<br>Number of PSUs = 2 Population size = 104.176.071Population size = 104,176,071Design df = 1
                           Linearized
                     Mean Std. Err. [95% Conf. Interval]
        zinc 87.18207 .7426221 77.74616 96.61798
```
Here our standard error is about 50% larger than what we obtained in our proper design-based analysis. ◁

#### Example 3

Let's look at a regression. We model zinc on the basis of age, weight, sex, race, and rural or urban residence. We compare a proper design-based analysis with an ordinary regression (which assumes independent and identically distributed error).

Here is our design-based analysis:

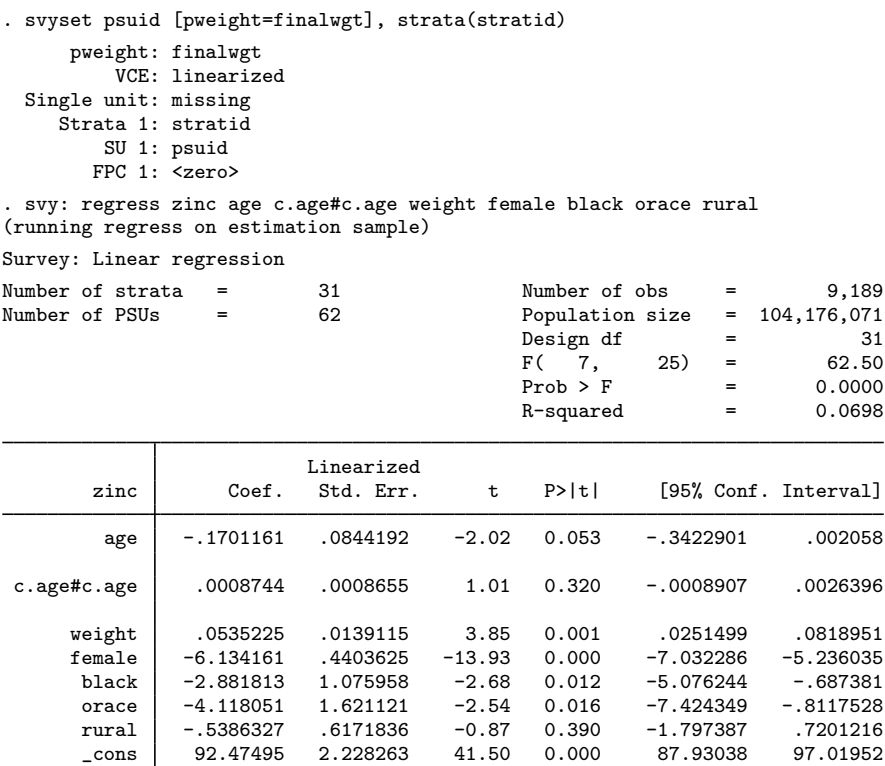

If we had improperly ignored our survey weights, stratification, and clustering (that is, if we had used the usual Stata regress command), we would have obtained the following results:

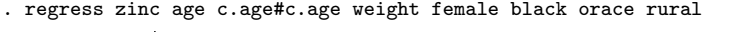

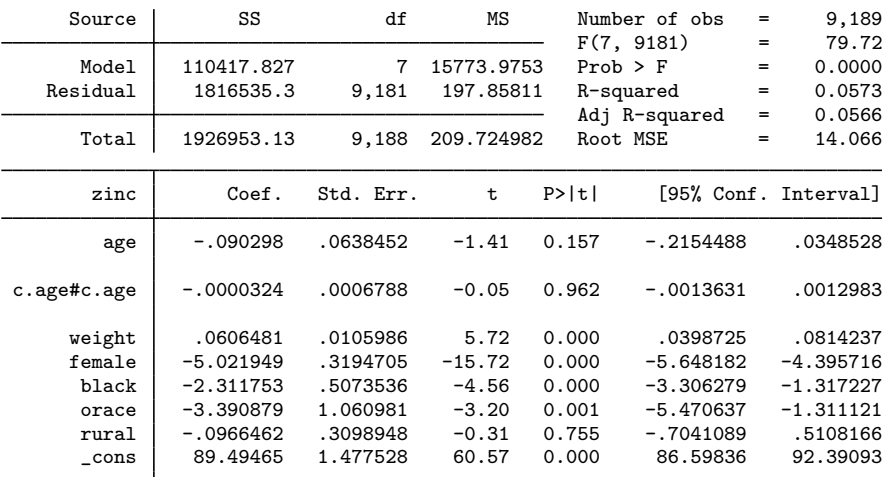

The point estimates differ by  $3\% - 100\%$ , and the standard errors for the proper designed-based analysis are  $30\% - 110\%$  larger. The differences are not as dramatic as we saw with the estimation of the mean, but they are still substantial. ◁

## <span id="page-7-0"></span>**Stored results**

svy stores the following in e():

```
Scalars
    e(N) number of observations<br>e(N_sub) subpopulation observations
    e(N_sub) subpopulation observations<br>e(N_strata) mumber of strata
    e(N_strata) number of strata<br>e(N_strata_omit) number of strata
                              number of strata omitted
    e(singleton) 1 if singleton strata, 0 otherwise
    e(census) 1 if census data, 0 otherwise
    e(F) model F statistic<br>e(df \t m) model degrees of
    e(df m) model degrees of freedom<br>e(df r) variance degrees of freedom
    e(df_r) variance degrees of freedom<br>e(N-pop) estimate of population size
    e(N_pop) estimate of population size<br>e(N_subpop) estimate of subpopulation s
    e(N_subpop) estimate of subpopulation size<br>e(N_psu) number of sampled PSUs
    e(N_psu) number of sampled PSUs<br>e(stages) number of sampling stage
                              number of sampling stages
    e(k eq) number of equations in e(b)<br>e(k eux) number of ancillary paramete
    e(k_aux) number of ancillary parameters<br>e(p) p-value
    e(p) p-value<br>e(\text{rank}) p-value
                              rank of e(V)Macros
    e(prefix) svy
    e(cmdname) command name from command
    e(cmd) same as e(cmdname) or e(vce)<br>e(command) command
    e(command) command
    e(cmdline) command as typed
    e(wtype) weight type
    e(wexp) weight expression
    e(weight#) variable identifying weight for stage #
    e(wvar) weight variable name<br>e(singleunit) singleunit() settin
    e(singleunit) singleunit() setting<br>
e(strata) strata() variable
    e(strata) strata() variable<br>
e(strata#) variable identifying
                              variable identifying strata for stage #
    e(psu) psu() variable
    e(su#) variable identifying sampling units for stage #
    e(fpc) fpc() variable<br>e(fpc#) FPC for stage
    e(fpc#) FPC for stage #
                              title in estimation output
    e(poststrata) poststrata() variable<br>e(postweight) postweight() variable
                              postweight() variable
    e(vce) vcetype specified in vce()
    e(vcetype) title used to label Std. Err.
    e(mse) mse, if specified
    e(subpop) subpop from subpop()
    e(adjust) noadjust, if specified
    e(properties) b V
    e(estat cmd) program used to implement estat
    e(predict) program used to implement predict
    e(marginsnotok) predictions disallowed by margins
    e(marginswtype) weight type for margins
Matrices
    e(b) estimates
    e(V) design-based variance
    e(V\_srs) simple-random-sampling-without-replacement variance, V_{srswor}
```
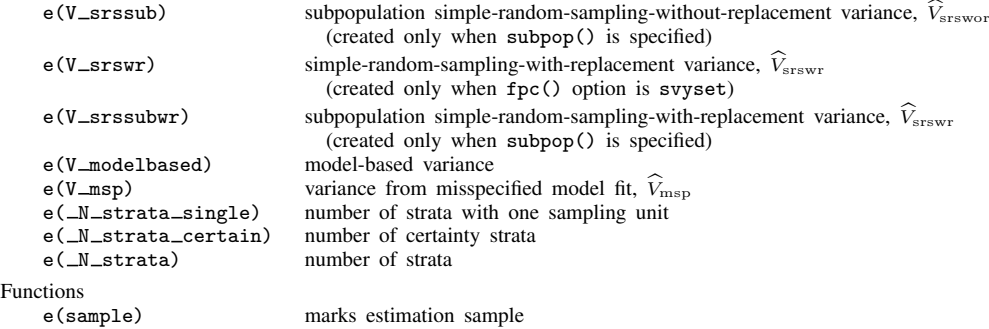

<span id="page-8-0"></span>svy also carries forward most of the results already in e() from *command*.

## **Methods and formulas**

See [SVY] [variance estimation](http://www.stata.com/manuals14/svyvarianceestimation.pdf#svyvarianceestimation) for all the details behind the point estimate and variance calculations made by svy.

# <span id="page-8-1"></span>**References**

- <span id="page-8-3"></span>Korn, E. L., and B. I. Graubard. 1990. Simultaneous testing of regression coefficients with complex survey data: Use of Bonferroni t statistics. American Statistician 44: 270–276.
- <span id="page-8-4"></span><span id="page-8-2"></span>McDowell, A., A. Engel, J. T. Massey, and K. Maurer. 1981. Plan and operation of the Second National Health and Nutrition Examination Survey, 1976–1980. Vital and Health Statistics 1(15): 1–144.

# **Also see**

- [SVY] [svy estimation](http://www.stata.com/manuals14/svysvyestimation.pdf#svysvyestimation) Estimation commands for survey data
- [SVY] [svy postestimation](http://www.stata.com/manuals14/svysvypostestimation.pdf#svysvypostestimation) Postestimation tools for svy

[SVY] [svy bootstrap](http://www.stata.com/manuals14/svysvybootstrap.pdf#svysvybootstrap) — Bootstrap for survey data

[SVY] [svy brr](http://www.stata.com/manuals14/svysvybrr.pdf#svysvybrr) — Balanced repeated replication for survey data

[SVY] [svy jackknife](http://www.stata.com/manuals14/svysvyjackknife.pdf#svysvyjackknife) — Jackknife estimation for survey data

[SVY] [svy sdr](http://www.stata.com/manuals14/svysvysdr.pdf#svysvysdr) — Successive difference replication for survey data

[SVY] [svyset](http://www.stata.com/manuals14/svysvyset.pdf#svysvyset) — Declare survey design for dataset

- $[P]$  **\_[robust](http://www.stata.com/manuals14/p_robust.pdf#p_robust)** Robust variance estimates
- [U[\] 20 Estimation and postestimation commands](http://www.stata.com/manuals14/u20.pdf#u20Estimationandpostestimationcommands)
- [SVY] [poststratification](http://www.stata.com/manuals14/svypoststratification.pdf#svypoststratification) Poststratification for survey data
- [SVY] [subpopulation estimation](http://www.stata.com/manuals14/svysubpopulationestimation.pdf#svysubpopulationestimation) Subpopulation estimation for survey data
- [SVY] [variance estimation](http://www.stata.com/manuals14/svyvarianceestimation.pdf#svyvarianceestimation) Variance estimation for survey data
- [P] [program properties](http://www.stata.com/manuals14/pprogramproperties.pdf#pprogramproperties) Properties of user-defined programs